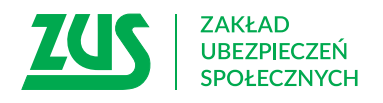

## **PEŁNOMOCNICTWO/ ODWOŁANIE PEŁNOMOCNICTWA\***

## **Instrukcja wypełniania**

- 1. Wypełnij WIELKIMI LITERAMI
- 2. Pola wyboru zaznacz znakiem **X**
- 3. Wypełnij kolorem czarnym lub niebieskim (nie ołówkiem)
- 4. We wniosku podaj **adres do korespondencji** w tej sprawie

Wypełnij ten formularz, jeżeli chcesz upoważnić wybraną przez Ciebie osobę do załatwienia w ZUS spraw w Twoim imieniu (bez spraw związanych z kontrolą ZUS). Za pomocą tego formularza możesz też odwołać pełnomocnictwo.

Jeśli spółka ma wieloosobowe przedstawicielstwo i musisz wpisać dane więcej niż jednej osoby, która udziela pełnomocnictwa, wypełnij dodatkowo załącznik **PEL-Z** i dołącz go do tego pełnomocnictwa.

Jeśli jesteś płatnikiem składek i chcesz upoważnić wybraną przez Ciebie osobę do reprezentowania Cię **tylko w trakcie kontroli ZUS**, wypełnij odrębnie formularz **PEL-K** i przekaż go do ZUS.

## **Dane osoby, która udziela pełnomocnictwa/ odwołuje pełnomocnictwo\***

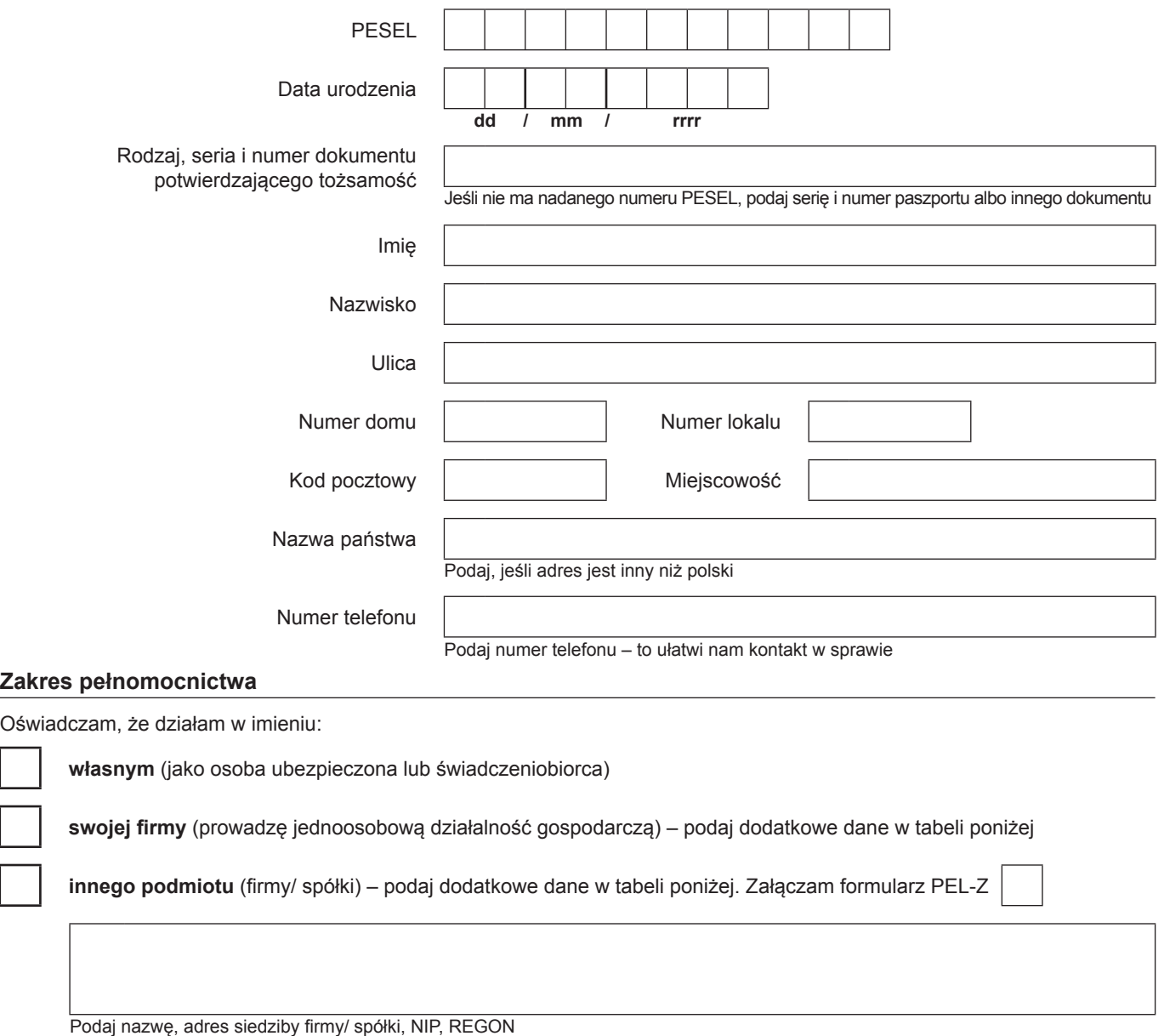

niepotrzebne skreślić

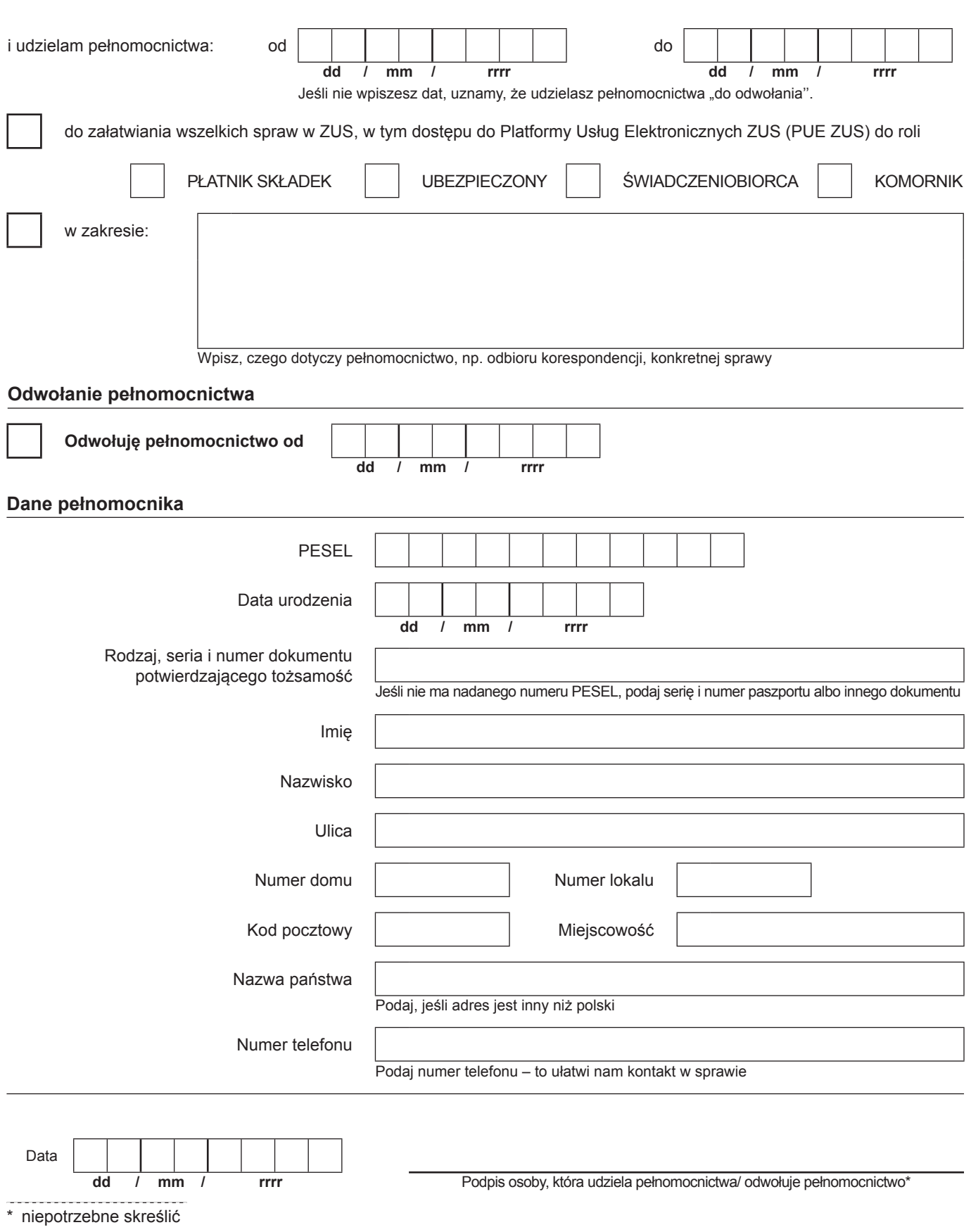

Informacje, o których mowa w art. 13 ust. 1 i 2 Rozporządzenia Parlamentu Europejskiego i Rady (UE) 2016/679 z dnia 27 kwietnia 2016 r. w sprawie ochrony osób fizycznych w związku z przetwarzaniem danych osobowych i w sprawie swobodnego przepływu takich danych oraz uchylenia dyrektywy 95/46/WE (RODO), są dostępne w centrali lub terenowych jednostkach organizacyjnych ZUS oraz na stronie internetowej ZUS pod adresem: http://bip.zus.pl/rodo/rodo-klauzule-informacyjne